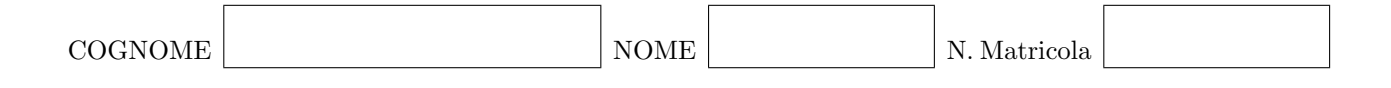

# Calcolo Numerico (140060 - 6 CFU) - I appello 18 gennaio 2010

## Esercizio 1

i) Calcolare la fattorizzazione LU della matrice

$$
A = \left[ \begin{array}{rrrr} 2 & -3 & 0 & 0 \\ -4 & 7 & 2 & 0 \\ 0 & 3 & 4 & 1 \\ 0 & 0 & 2 & 0 \end{array} \right]
$$

ii) Usando la fattorizzazione LU di A risolvere il sistema lineare

$$
A\mathbf{x} = \begin{bmatrix} -1\\ 3\\ 3\\ 0 \end{bmatrix}
$$

# Esercizio 2

i) Dimostrare che l'equazione

$$
\log x = \frac{1}{1 + x^2}
$$

ha una soluzione  $\alpha$  nell'intervallo [1, 2].

- ii) Usando il metodo di Newton, approssimare  $\alpha$  con errore minore di 10<sup>-2</sup>.
- ii) Studiare la convergenza del seguente metodo di punto fisso per approssimare  $\alpha$ :

$$
x_{k+1} = \exp\left(\frac{1}{1 + x_k^2}\right)
$$

# Esercizio 3

Approssimare la soluzione del problema di Cauchy:

$$
\begin{cases} y' = \frac{1}{ty} & t \in [1,2] \\ y(1) = 1 \end{cases}
$$

usando il metodo di Crank-Nicolson con passo  $h = 0.5$ .

 $\mathcal{L}^{\text{max}}_{\text{max}}$  , where  $\mathcal{L}^{\text{max}}_{\text{max}}$ 

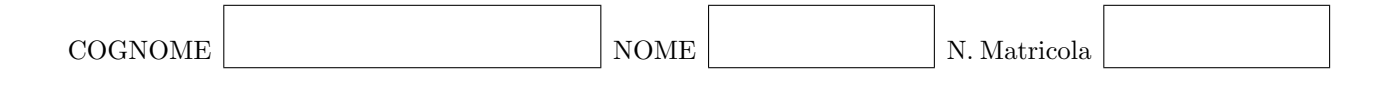

#### Calcolo Numerico (140060 - 6 CFU) - I appello 18 gennaio 2010

## Prova MATLAB

Risolvere l'equazione alle derivate ordinarie

$$
\frac{dy}{dt} = f(y, t) = -ay + bt, \qquad t \in [0; 1],
$$
\n(1)

con la condizione iniziale

$$
y(0) = y_0,\tag{2}
$$

applicando il seguente metodo di Runge-Kutta:

$$
k_1 = f(y^n, t^n),
$$
  
\n
$$
k_2 = f(y^n + \frac{1}{2}\Delta t k_1, t^n + \frac{1}{2}\Delta t),
$$
  
\n
$$
k_3 = f(y^n - \Delta t k_1 + 2\Delta t k_2, t^n + \Delta t),
$$
  
\n
$$
y^{n+1} = y^n + \frac{1}{6}\Delta t (k_1 + 4k_2 + k_3).
$$
\n(3)

- 1. Scrivere una funzione MATLAB f.m che implementi la funzione  $f(y, t)$  dell'equazione (1).
- 2. Scrivere uno script MATLAB RK.m che risolva il problema (1),(2) con il metodo di Runge-Kutta definito in  $(3)$ . In questo esercizio i valori per a, b e  $y_0$  vengono fissati all'inizio del programma:  $a=10,\,b=2$ e  $y_0=1,$ ma l'algoritmo implementato deve funzionare anche per valori generali di  $a, b \in y_0$ .
- 3. La soluzione esatta del problema  $(1),(2)$  è:

$$
y(t) = \frac{abt - b}{a^2} + e^{-at} \left( y_0 + \frac{b}{a^2} \right). \tag{4}
$$

Alla fine dello script **RK.m** calcolare l'errore  $e = |y_{RK} - y(t)|$  della soluzione numerica  $y_{RK}$  rispetto alla soluzione esatta  $y(t)$  definita in (4).

4. Modificare lo script RK.m in modo tale da verificare numericamente l'ordine di accuratezza del metodo (3). Descrivere tutti i passi necessari. Si ricorda che

$$
p = \frac{\log(e_1/e_2)}{\log(\Delta t_1/\Delta t_2)}.\tag{5}
$$